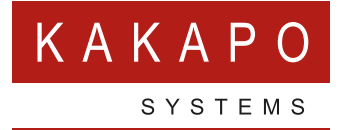

## **UNITY CALL CENTER STATISTICS**

## **AGENT/MY STATISTICS**

This section outlines personal queue statistics.

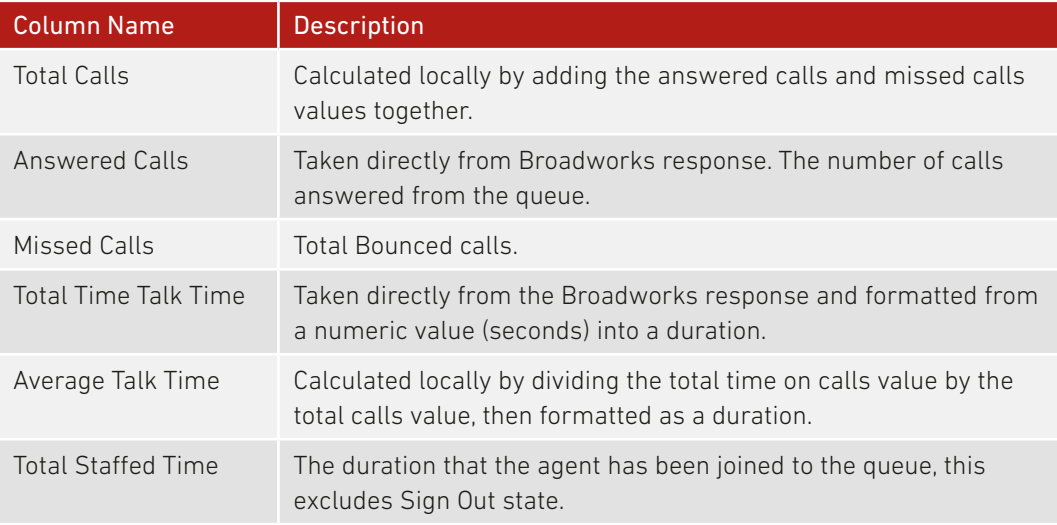

## **OVERALL QUEUE STATISTICS**

This section outlines total queue performance.

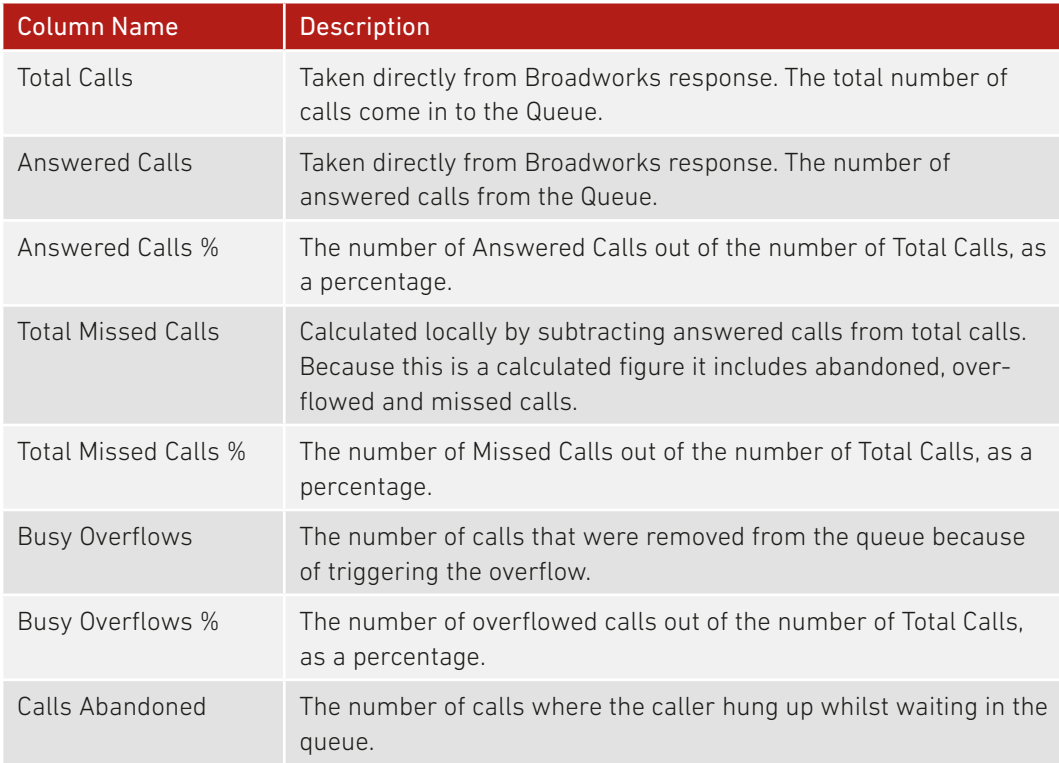

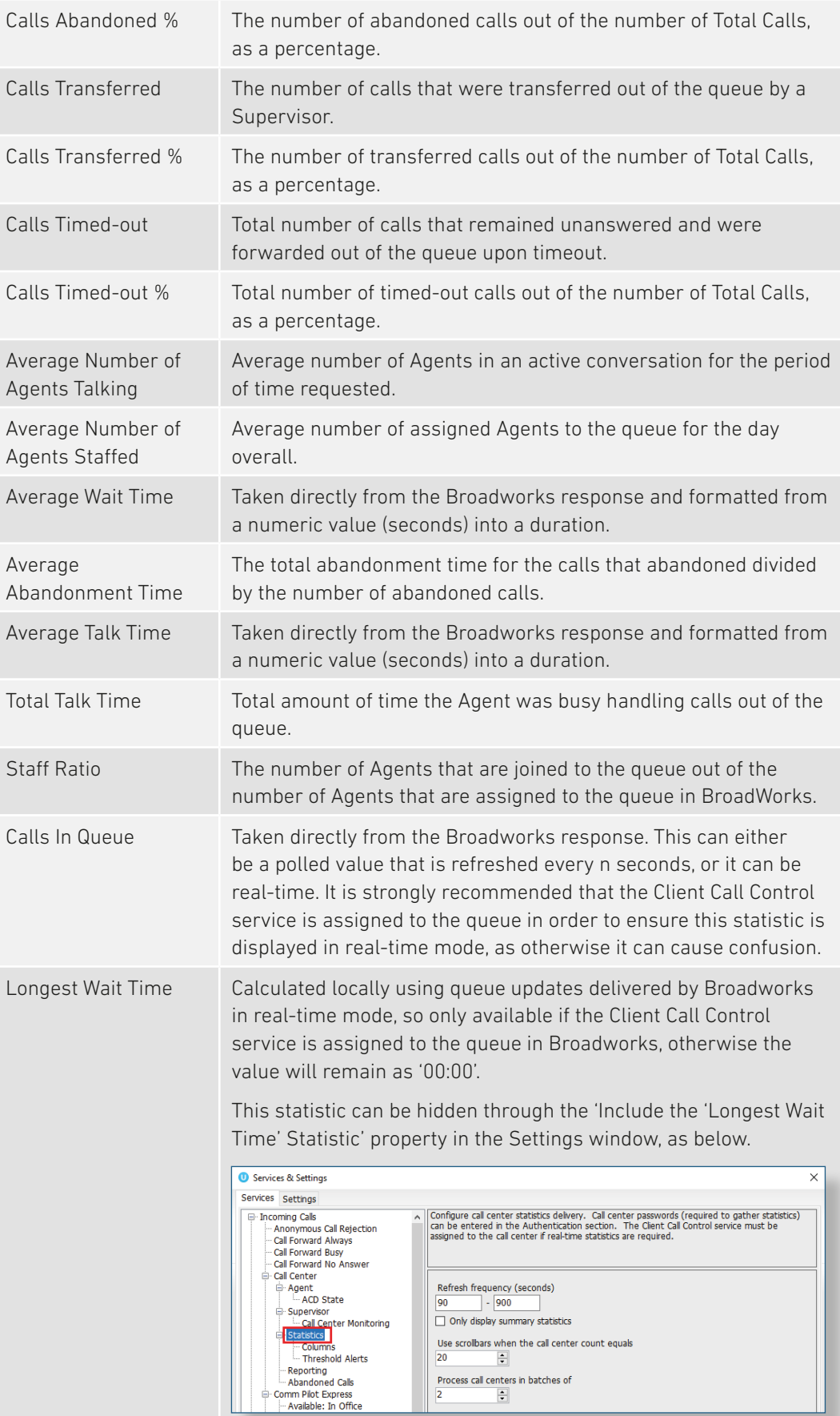

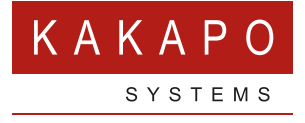

**© Kakapo Systems 2024 T** +44 (0)207 084 6845 **E** tellmemore@kakaposystems.com **W** www.kakaposystems.com International House **|** 36-38 Cornhill **|** London **|** EC3V 3NG

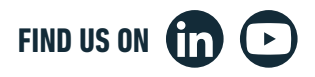